## 29 各廠減碳目標連結薪酬獎勵制度

台泥實行減碳績效制度,將減碳成果與 年度考核及薪酬獎勵連結,以強化中長期目 標及氣候相關指標績效追蹤之積極性及有效 性。自2019年起,台泥每年為台灣及中國 大陸水泥廠設定減碳目標,中國大陸廠區並 於每年財務部編制預算時設定各項KPI指 標,包含生產過程之電力及煤之消耗強度, 再依水泥廠特性分配改善目標。台泥透過Al 減碳管理平台檢核進度,平台呈現每日即時 數據及達標情形,包含排放強度、減碳工程 進展、替代原燃料使用情形等,並於每兩週 召開之SBT會議,研討各廠區之績效追蹤。 台泥以全體員工當責機制推動低碳轉型,各

廠減碳績效與高階主管及同仁獎金連結,每 季度及年終結合各廠EPS及減碳目標達成率 分別計算季獎金及年度績效獎金。2022年7 月開始試行水泥廠內部碳交易平台,以各廠 產能分配排放配額,各廠透過平台提出排放 配額交易需求,由平台進行價格搓合,規劃 相關內部碳交易情形於年終以廣東碳市場價 格進行結算,並與變動薪酬連結,2023年 將持續優化內部碳交易機制之推動及相關指 標考核制度之建立,以各廠間配額交易之約 束力及廠區績效連結廠內所有員工薪酬獎 勵,作為內部共同減碳之驅動力,全速推展 集團淨零路徑。

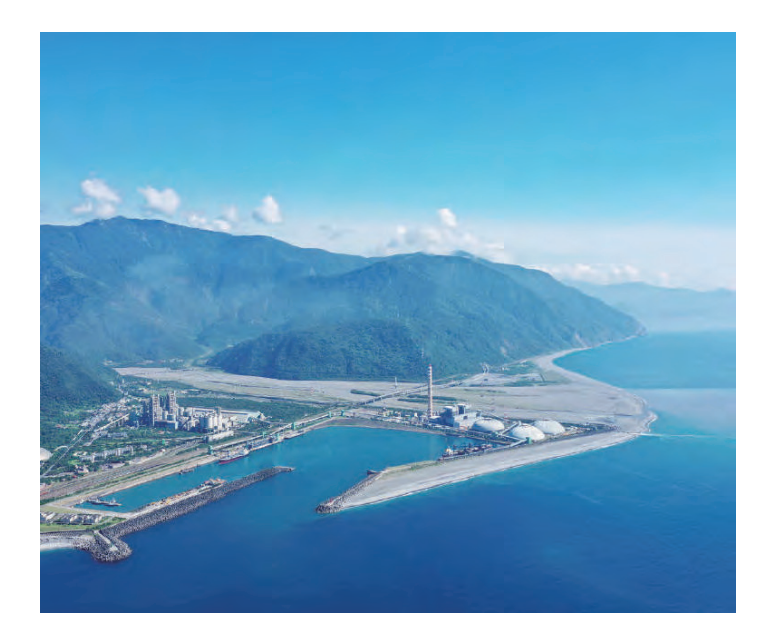

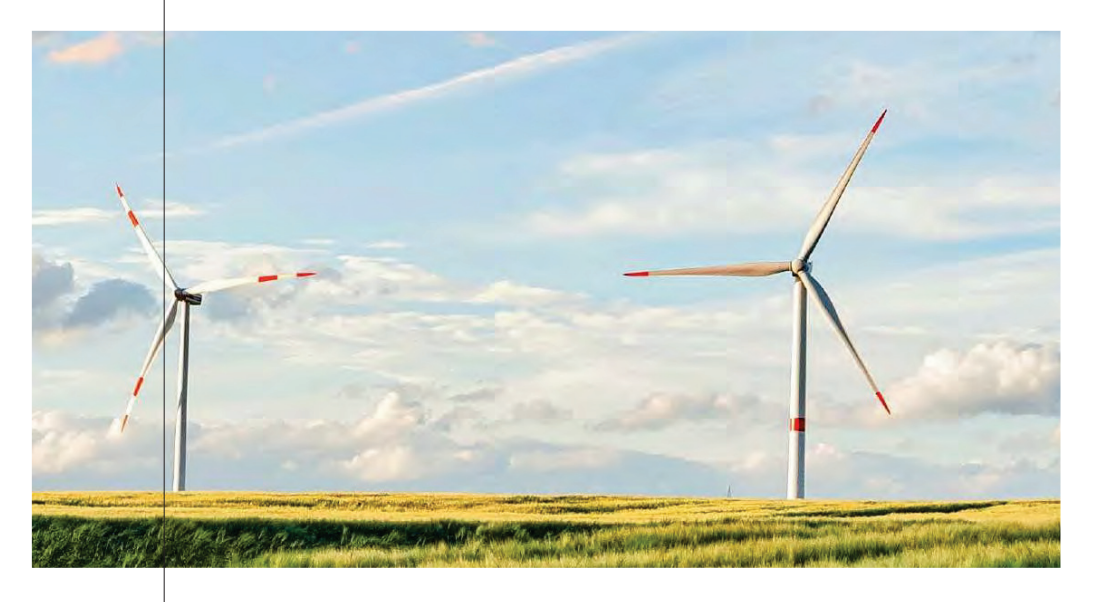

## 五 邁向淨零未來

## 守護生命 與之共長存

地球是一切生命的依存,化成風、孕育樹、仰 望星、聆聽鳥,乘載世代生命的記憶、繁衍與未 來,任由四季如常流轉、萬物和諧共榮,是人類應 當守護的願景。台泥作為人類發展與大自然之間的 橋梁,自然有責任維繫兩者力量之間的平衡與共 融。我們將持續深化評估台泥所攸關之氣候相關風 險與機會,強化減碳策略與風險機會議題之連結, 並持續掌握策略布局所能減緩的潛在財務影響,提 升氣候風險管理之精準度。

從極端天氣、環境災變、物種消逝,乃至人 類健康與社會正義,氣候變遷對環境與人文可能 帶來的影響亟需全人類共同合作尋求解方。淨零 轉型是台泥對地球的承諾,以自身產業的技術與 資源,投入低碳建材、資源循環、綠色能源三大

核心事業,從水泥事業的零廢低碳生產、替代原 燃料的循環經濟、低碳建材研發,擴大至協助處 理城市廢棄物,提升資源再利用,再到建構新能 源的多元產業鏈,提供創能、儲能、輸能、供能 與活能服務,整合能源轉型的一切可能,台泥積 極實踐低碳與新能源的全新生活模式,構築人文 與環境共存的未來發展樣貌。

值此之際,全球各地異常天氣事件仍持續發 生,解決氣候議題的時間緊迫感愈發深刻,面對未 知與不確定的未來世界,希望仍存在。台泥將竭盡 所能協助解決人類、產業和環境之間的衝突,期能 與產業一同承擔責任,構建兼具氣候韌性和資源循 環且能與自然生態共呼吸的解決方案。為生命服 務,是我們給未來世代最重要的守護。

**';**